# Plan Document

# NASA Planetary Data System PDS4 System Build 3b Node Testing Procedures & Report

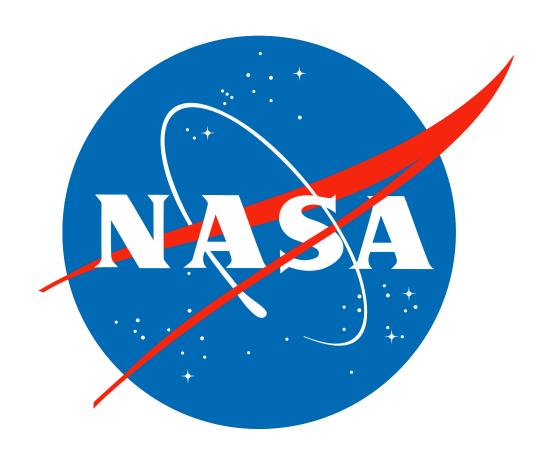

# **Change Log**

| Revision | Date          | Description            | Author                     |
|----------|---------------|------------------------|----------------------------|
| Draft    |               | Initial draft release. |                            |
| 1        | Sept 14, 2013 | Initial release        | Richard Chen,<br>Emily Law |

# Contents

| CHANGE LOG                       | II |
|----------------------------------|----|
| 1 Introduction                   | 1  |
| 1.1 Purpose and Scope            | 1  |
| 1.2 Document Revision            | 1  |
| 1.3 Applicable Documents         |    |
| 2 Executive Summary              |    |
| 2.1 Assessment                   | 3  |
| 2.2 Major Findings               | 3  |
| 2.3 Success                      | 3  |
| 2.4 Metrics                      | 3  |
| 3 TEST PROCEDURES                | 4  |
| 3.1 Setup                        | 4  |
| 3.2 Testing of Bundle Processing | 7  |
| 4 Anomalies                      | 16 |
| 4.1 Major Issues                 | 16 |
| 4.2 Open anomalies               |    |
| 5 Test Data                      | 17 |
| APPENDIX A: ACRONYMS.            | 18 |

# 1 Introduction

## 1.1 Purpose and Scope

This document includes specific test procedures and reports test steps and results of tests that demonstrate the PDS4 Build 3b system deployed at the PDS Discipline Nodes by EN. It verifies that PDS4 system Build 3b has no critical defects and as planned in the PDS4 Build 3b Node Testing Plan (posted on

http://pds-engineering.jpl.nasa.gov/pds2010/build3bdeliverables/build3bTestPlanNodes.pdf ), in which the Test Traceability Matrix can be found in its Section 3.

For PDS4 Build 3b, the following software have been deployed at the Discipline Nodes:

Ingest: Harvest

Preparation: Design, Validate

Registry

Search: Service

Detailed release description documents facilitate and detail the deployment activities.

#### 1.2 Document Revision

Revisions of this document will be held in the PDS Engineering Node website through the use of its document history functionality. Previous versions of this document can be accessed through the use of that tool.

### 1.3 Applicable Documents

# 1.3.1 Controlling Documents

- [1] Planetary Data System Strategic Roadmap 2006 2016, February 2006.
- [2] Planetary Data System Level 1, 2 and 3 Requirements, August 2006.

# 1.3.2 Referenced Documents

- [3] PDS4 Project Plan, July 2013.
- [4] PDS4 Operations Concept, September 2013.
- [4] System Architecture Specification, September 2013.
- [5] General System Requirements, September 2013.
- [6] Software Requirements and Design, 2013
- [7] PDS4 Standards Documents, 2013

# 2 Executive Summary

#### 2.1 Assessment

The tools and services tested here work with the versions specified.

# 2.2 Major Findings

All tested tools and services worked as described in the Service Software Requirements and Design documents.

#### 2.3 Success

Tools and services performed as documented.

#### 2.4 Metrics

This section provides a summary of the test metrics

| # of tests | # of tests | # of tests | # of high priority |  |
|------------|------------|------------|--------------------|--|
| performed  | passed     | failed     | anomalies          |  |
| 4          | 4          | 0          | 0                  |  |

#### **3 Test Procedures**

The following section lists procedures and results for the test cases identified in Section 3 of the PDS4 System Build 3b Node Testing Plan Section 3. These tests will be run as necessary to re-test the system after software changes.

Section 3.2 below contains a sequence of tests that demonstrates how a bundle of products passes through the PDS4 software. The tests were performed using analogous MAVEN and LADEE data products

#### 3.1 Setup

The tests in section 3.2 require the installation of the following PDS4 software:

- Harvest, http://pds-engineering.jpl.nasa.gov/pds2010/development/3.1.1/ingest/harvest
- **Validate**, http://pds-engineering.jpl.nasa.gov/pds2010/development/3.1.1/preparation/validate
- an **XML editor**, e.g. Oxygen. This can be skipped, though not recommended.
- an XML-friendly web **browser**, e.g. firefox

The tester might install and configure a registry if 1) no registry is available for testing, or 2) the tester wants more control over the registry, e.g. after a test step fails, the tester may wish to reset the registry. However, installation and configuration of that software and of the required Apache Tomcat server might be difficult. If so desired, install:

- Registry, http://pds-engineering.jpl.nasa.gov/pds2010/development/3.1.1/registry/registry-service
- Registry UI, http://pds-engineering.jpl.nasa.gov/pds2010/development/3.1.1/registry/registry-ui

Please follow the installation instructions carefully. For more help, the file NOTES.txt, included in PDS4test.build3b.tgz (see SETUP below), details one tester's configuration experience, particularly regarding the registry.

In the tests in the rest of this document, replace

| testDir                     | directory where input files are extracted                                                                                                    |  |
|-----------------------------|----------------------------------------------------------------------------------------------------|--|
| binDir                      | directory where the PDS4 software are installed                                                                                                 |  |
| Harvest                     | If the registry is uncontrolled (a choice made during installation), do not replace. Else:                                                      |  |
|                             | harvest -uusername -ppassword                                                                                                    |  |
|                             | Also add "-k keystorePassword" depending on the registry configuration, especially if Harvest gives error "Keystore password must be specified" |  |
| http://localhost:8080       | the URL of the registry                                                                                                    |  |
| http://pdsbeta.jpl.nasa.gov | the URL of the search service working off the EN's registry                                                                                     |  |

Note that the tests are written for Unix, but running on other platforms requires simple changes.

# The tests require this:

| Test Case ID           | SETUP                                                                                                    |  |  |  |
|------------------------|----------------------------------------------------------------------------------------------------|--|--|--|
| Description            | This is not a test. This sets up test data.                                                                                                    |  |  |  |
| Description Test Steps | This is not a test. This sets up test data.  • mkdir testDir • cd testDir • In browser: http://pds-engineering.jpl.nasa.gov/index.cfm?pid=145&cid=187 • Download "Test Data (.tgz)" • tar xzf PDS4test.build3b.tgz PDS4test.build3b/harvest-policy-master.xml • mv PDS4test.build3b/harvest-policy-master.xml .  The ATMOS node provides this sample bundle, with context products: • In browser: http://atmos.nmsu.edu/pub/PDS4/Version_1.0.0.0 • Download "met_bundle_1000.tar.gz" • tar xzf met_bundle_1000.tar.gz • mv met_bundle_1000 testDir |  |  |  |
|                        | The Data Provider's Handbook provides sample products that utilize the types neede for LADEE and MAVEN:  • In browser: http://pds-engineering.jpl.nasa.gov/index.cfm?pid=145&cid=185                                                                                                    |  |  |  |
|                        | Download "PDS4 Example Products - (.zip)"                                                                                                    |  |  |  |
|                        | <ul> <li>unzip dph_example_products.zip</li> </ul>                                                                                                    |  |  |  |
|                        | <ul><li>mv dph_example_products testDir</li></ul>                                                                                                    |  |  |  |

Many test sequences in this document assume a local registry, which may get corrupted during testing. The following step resets the registry:

| Test Case ID | RESETREGISTRY                                                                                         |  |  |
|--------------|----------------------------------------------------------------------------------------------------|--|--|
| Description  | This is not a test. This wipes the database and the search indices clean.                             |  |  |
| _            | <i>dbDir</i> is the directory for the database, set during the initialization of Tomcat.              |  |  |
| Test Steps   | \$CATALINA_HOME/bin/shutdown.sh                                                                       |  |  |
| _            | rm -f -r dbDir                                                                                        |  |  |
|              | mkdir dbDir                                                                                           |  |  |
|              | cd binDir/registry-service-1.4.1                                                                      |  |  |
|              | java -Djava.ext.dirs=lib/ org.apache.derby.tools.ij                                                   |  |  |
|              | connect 'jdbc:derby:registry;create=true;user=registry';                                              |  |  |
|              | run 'conf/derby-registry-schema.ddl';                                                                 |  |  |
|              | exit;                                                                                                 |  |  |
|              | mv registry dbDir/registry                                                                            |  |  |
|              | rm derby.log                                                                                          |  |  |
|              | \$CATALINA_HOME/bin/startup.sh # usually a pause is needed here                                       |  |  |
|              | cd binDir/registry-service-1.4.1/bin; ./registry-config                                               |  |  |
| Test Results | startup.sh:                                                                                           |  |  |
|              | Using CATALINA_BASE: /Library/apache-tomcat-7.0.30 Using CATALINA_HOME: /Library/apache-tomcat-7.0.30 |  |  |
|              | Using CATALINA_FIOME: /Library/apache-tomcat-7.0.30/temp                                              |  |  |

```
/Library/Java/Home
                        Using JRE_HOME:
                        Using CLASSPATH:
                                                                 :/PDS4tools/search-service/lib/saxon-9.jar:/Library/apache-tomcat-
                       7.0.30/bin/bootstrap.jar:/Library/apache-tomcat-7.0.30/bin/tomcat-juli.jar
registry-config:
                        * About to connect() to localhost port 8080 (#0)
                        * Trying ::1...
                       * connected
                       * Connected to localhost (::1) port 8080 (#0)
                       > POST
                        / registry/configure? name = Core + Objects \& description = This + configures + the + core + set + of + registry + objects + of + registry + objects + of + registry + objects + of + registry + objects + of + registry + objects + of + registry + objects + of + registry + objects + of + registry + objects + of + registry + objects + objects + o
                       > User-Agent: curl/7.24.0 (x86_64-apple-darwin12.0) libcurl/7.24.0 OpenSSL/0.9.8r zlib/1.2.5
                       > Host: localhost:8080
                        > Accept: */*
                       > Content-type:application/xml
                       > Content-Length: 6201
                       > Expect: 100-continue
                        < HTTP/1.1 100 Continue
                        < HTTP/1.1 201 Created</p>
                        < Server: Apache-Coyote/1.1</p>
                        < Location: http://localhost:8080/registry/packages/urn:uuid:bffd4b92-e45e-4a48-8455-683bc9585d20
                        < Content-Type: text/plain
                        < Transfer-Encoding: chunked
                        < Date: Sat, 14 Sep 2013 03:39:46 GMT
                       * Connection #0 to host localhost left intact
                       urn:uuid:bffd4b92-e45e-4a48-8455-683bc9585d20* Closing connection #0
                        * About to connect() to localhost port 8080 (#0)
                        * Trying ::1...
                       * connected
                        * Connected to localhost (::1) port 8080 (#0)
                       > POST /registry/configure?name=PDS+Objects&description=This+configures+PDS+object+types
                       > User-Agent: curl/7.24.0 (x86_64-apple-darwin12.0) libcurl/7.24.0 OpenSSL/0.9.8r zlib/1.2.5
                       > Host: localhost:8080
                       > Accept: */*
                       > Content-type:application/xml
                       > Content-Length: 13063
                       > Expect: 100-continue
                        < HTTP/1.1 100 Continue
                        < HTTP/1.1 201 Created</p>
                        < Server: Apache-Coyote/1.1</p>
                        < Location: http://localhost:8080/registry/packages/urn:uuid:c4300e02-57db-4a18-8092-6858566f8a06
                        < Content-Type: text/plain
                        < Transfer-Encoding: chunked
                        < Date: Sat, 14 Sep 2013 03:39:46 GMT
                       * Connection #0 to host localhost left intact
                       urn:uuid:c4300e02-57db-4a18-8092-6858566f8a06* Closing connection #0
                        * About to connect() to localhost port 8080 (#0)
                        * Trying ::1...
                       * connected
                       * Connected to localhost (::1) port 8080 (#0)
                       > POST
                        /registry/configure?name=Core+Associations&description=This+configures+the+core+set+of+associatio
                       ns HTTP/1.1
                       > User-Agent: curl/7.24.0 (x86_64-apple-darwin12.0) libcurl/7.24.0 OpenSSL/0.9.8r zlib/1.2.5
                       > Host: localhost:8080
                       > Accept: */*
                       > Content-type:application/xml
                       > Content-Length: 544
                       * upload completely sent off: 544 out of 544 bytes
                        < HTTP/1.1 201 Created
                        < Server: Apache-Coyote/1.1</p>
                        < Location: http://localhost:8080/registry/packages/urn:uuid:2559a22a-4797-40c5-aeb2-3584edf7c04a
                        < Content-Type: text/plain
                        < Transfer-Encoding: chunked
                        < Date: Sat, 14 Sep 2013 03:39:46 GMT
                        <
```

| * Connection #0 to host localhost left intact                                                                          |
|----------------------------------------------------------------------------------------------------|
| urn:uuid:2559a22a-4797-40c5-aeb2-3584edf7c04a* Closing connection #0                                                   |
| * About to connect() to localhost port 8080 (#0)                                                                       |
| * Trying ::1                                                                                                    |
| * connected                                                                                                    |
| * Connected to localhost (::1) port 8080 (#0)                                                                          |
| > POST                                                                                                    |
| /registry/configure?name=PDS+Associations&description=This+configures+PDS+association+types HTTP/1.1                   |
| > User-Agent: curl/7.24.0 (x86_64-apple-darwin12.0) libcurl/7.24.0 OpenSSL/0.9.8r zlib/1.2.5<br>> Host: localhost:8080 |
| > Accept: */*                                                                                                    |
| > Content-type:application/xml                                                                                         |
| > Content-Length: 7952                                                                                                 |
| > Expect: 100-continue                                                                                                 |
| >                                                                                                    |
| < HTTP/1.1 100 Continue                                                                                                |
| < HTTP/1.1 201 Created                                                                                                 |
| < Server: Apache-Coyote/1.1                                                                                            |
| < Location: http://localhost:8080/registry/packages/urn:uuid:c332c48e-060f-40b2-8a51-14f537619b77                      |
| < Content-Type: text/plain                                                                                             |
| < Transfer-Encoding: chunked                                                                                           |
| < Date: Sat, 14 Sep 2013 03:39:46 GMT                                                                                  |
| <                                                                                                    |
| * Connection #0 to host localhost left intact                                                                          |
| urn:uuid:c332c48e-060f-40b2-8a51-14f537619b77* Closing connection #0                                                   |

# 3.2 Testing of Bundle Processing

The NODESTEST sequence was performed to test the PDS4 software's handling of LADEE and MAVEN representative products from creation to registration to retrieval. Two set of data were used for this testing including

- 1. A PDS4 PHX product bundle (Table\_character) created by ATMOS node as representative for LADEE , refer to as PHX bundle from here on.
- 2. A PDS4 MAVEN and LADEE analogous product bundle (Table\_character, Table\_Binary, Array\_1D and Array\_2D etc), created by EN, refer to as EN bundle from here on.

| Test Case ID    | NODESTEST.1                                                                                                    |
|-----------------|----------------------------------------------------------------------------------------------------|
| Description     | Use a design tool to create PDS4 labels for products, and associated context (including bundle, collection, investigation archive webpage, investigations, resources) based on PDS's schema. |
| Test Steps      | In general, consult Appendix D of the Data Providers' Handbook (DPH), Version 1.0.0                                                                                                    |
| Test Results    | Creation of one PDS4 label per product and delivery to EN test staff.                                                                                                    |
| Comments        | Results met test successful criteria                                                                                                    |
| Date of Testing | 2013.09.13                                                                                                    |
| Test Personnel  | Richard Chen                                                                                                    |

| Test Case ID | NODESTEST.2                                                                   |
|--------------|-------------------------------------------------------------------------------|
| Description  | Validate PDS4 product labels generated in NODESTEST.1 using the PDS4 Validate |
|              | Tool.                                                                         |
| Test Steps   | In general:                                                                   |
|              | • validate <i>directoryOrFile</i> -e "*.xml"                                  |
|              | To test the PHX bundle (see step SETUP above)                                 |

cd testDir 1. 2. curl http://pds.nasa.gov/pds4/schema/released/pds/v1/PDS4\_PDS\_1000.xsd > PDS4 PDS 1000.xsd 3. curl http://pds.nasa.gov/pds4/schema/released/pds/v1/PDS4\_PDS\_1000.sch > PDS4 PDS 1000.sch 4. validate met bundle 1000 -x PDS4 PDS 1000.xsd -S PDS4 PDS 1000.sch -x met bundle 1000/xml schema/PHXMD 1000.xsd -e "\*.xml" > v.out 5. grep -v "PASS: file" v.out | uniq To test the EN bundle (see step SETUP above) 1. cd *testDir*/dph\_example\_products The EN products were created using various schema and schematron files. 2. validate ingest dd product array 2d image product delimited table product\_document product\_header\_and\_tableChar product\_table\_binary product\_table\_binary\_packed product\_table\_character\_grouped -e "\*.xml" -x xml\_schema/dph\_example\_dict\_0100.xsd http://pds.nasa.gov/repository/pds4/examples/dph\_examples\_1100/dph\_e xample\_products/xml\_schema/PDS4\_PDS\_1100.sch > ../PDS4\_PDS\_1100.sch 4. validate xml schema product array 1d -e "\*.xml" -x xml\_schema/PDS4\_PDS\_1100.xsd -x xml\_schema/dph\_example\_dict\_0100.xsd -S ../PDS4\_PDS\_1100.sch 5. validate product\_array\_3d\_image product\_table\_character\_grouped -e "\*.xml" -x xml\_schema/dph\_example\_dict\_0100.xsd -x product\_array\_3d\_image/PDS4\_SP\_1001.xsd -S product\_array\_3d\_image/PDS4\_SP\_1001.sch PHX bundle test step 4: v.out has 1732 lines, mostly "PASS: file:..." followed by a **Test Results** blank line. PHX bundle test step 5: PDS Validate Tool Report Configuration: Version Time Fri, Sep 13 2013 at 08:56:31 PM Parameters: [met\_bundle\_1000] Target(s) User-Specified Schemas [PDS4\_PDS\_1000.xsd, met\_bundle\_1000/xml\_schema/PHXMD\_1000.xsd] User-Specified Schematrons [PDS4\_PDS\_1000.sch] Warnings Severity Level Recurse Directories true File Filter(s) Used [\*.xml] Validation Details: Summary: 855 of 855 file(s) processed, 0 skipped 855 of 855 file(s) passed validation End of Report EN bundle test step 2: PDS Validate Tool Report Configuration: Version 1.3.1 Time Fri, Sep 13 2013 at 11:31:15 PM Core Schematrons [PDS4\_PDS\_1000.sch] Model Version Parameters: [ingest\_dd, product\_array\_2d\_image, product\_delimited\_table, Target(s) product\_document, product\_header\_and\_tableChar, product\_table\_binary, product\_table\_binary\_packed, product\_table\_character] User-Specified Schemas [xml\_schema/dph\_example\_dict\_0100.xsd] Severity Level Warnings Recurse Directories true

|                 | Eilo Eiltow(a) Hood [* vml]                                                                            |  |  |
|-----------------|----------------------------------------------------------------------------------------------------|--|--|
|                 | File Filter(s) Used [*.xml] Validation Details:                                                        |  |  |
|                 | PASS: file: <i>testDir</i> /dph_example_products/ingest_dd/Ingest_LDD_telemetry.xml                    |  |  |
|                 | PASS: file:testDir/dph_example_products/product_array_2d_image/Product_Array_2D_Image.xml              |  |  |
|                 | PASS: file: <i>testDir</i> /dph_example_products/product_delimited_table/Product_DelimitedTable.xml    |  |  |
|                 | PASS: file: <i>testDir</i> /dph_example_products/product_document/Product_Document.xml                 |  |  |
|                 | PASS:                                                                                                  |  |  |
|                 | file:testDir/dph_example_products/product_header_and_tableChar/Product_Header_and_TableChar.x          |  |  |
|                 | ml                                                                                                    |  |  |
|                 | PASS: file:testDir / dph_example_products/product_table_binary/Product_Table_Binary.xml                |  |  |
|                 | PASS:                                                                                                  |  |  |
|                 | file:testDir/dph_example_products/product_table_binary_packed/Product_Table_Binary_packed.xml          |  |  |
|                 | PASS: file:testDir/dph_example_products/product_table_character/Product_Table_Character.xml            |  |  |
|                 | Summary:                                                                                               |  |  |
|                 | 8 of 8 file(s) processed, 0 skipped                                                                    |  |  |
|                 | 8 of 8 file(s) passed validation                                                                       |  |  |
|                 | End of Report                                                                                          |  |  |
|                 | EN bundle test step 4:                                                                                 |  |  |
|                 | PDS Validate Tool Report                                                                               |  |  |
|                 | Configuration:                                                                                         |  |  |
|                 | Version 1.3.1                                                                                          |  |  |
|                 | Time Fri, Sep 13 2013 at 11:44:05 PM                                                                   |  |  |
|                 | Parameters:                                                                                            |  |  |
|                 | Target(s) [xml_schema, product_array_1d]                                                               |  |  |
|                 | User-Specified Schemas [xml_schema/PDS4_PDS_1100.xsd,                                                  |  |  |
|                 | xml_schema/dph_example_dict_0100.xsd]                                                                  |  |  |
|                 | User-Specified Schematrons [/PDS4_PDS_1100.sch]                                                        |  |  |
|                 | Severity Level Warnings                                                                                |  |  |
|                 | Recurse Directories true                                                                               |  |  |
|                 | File Filter(s) Used [*.xml]                                                                            |  |  |
|                 | Validation Details:                                                                                    |  |  |
|                 | PASS: file:testDir/dph_example_products/xml_schema/PDS4_PDS_1100.xml                                   |  |  |
|                 | PASS: file:testDir/dph_example_products/product_array_1d/Product_Array_1D.xml                          |  |  |
|                 | Summary:                                                                                               |  |  |
|                 | 2 of 2 file(s) processed, 0 skipped                                                                    |  |  |
|                 | 2 of 2 file(s) passed validation                                                                       |  |  |
|                 | End of Report  EN hundle test step 5:                                                                  |  |  |
|                 | EN bundle test step 5:                                                                                 |  |  |
|                 | PDS Validate Tool Report                                                                               |  |  |
|                 | Configuration:                                                                                         |  |  |
|                 | Version 1.3.1                                                                                          |  |  |
|                 | Time Sat, Sep 14 2013 at 12:07:51 AM                                                                   |  |  |
|                 | Parameters:                                                                                            |  |  |
|                 | Target(s) [product_array_3d_image, product_table_character_grouped]                                    |  |  |
|                 | User-Specified Schemas [xml_schema/dph_example_dict_0100.xsd, product_array_3d_image/PDS4_SP_1001.xsd] |  |  |
|                 | User-Specified Schematrons [product_array_3d_image/PDS4_SP_1001.sch]                                   |  |  |
|                 | Severity Level Warnings                                                                                |  |  |
|                 | Recurse Directories true                                                                               |  |  |
|                 | File Filter(s) Used [*.xml]                                                                            |  |  |
|                 | Validation Details:                                                                                    |  |  |
|                 | PASS: file:testDir/dph_example_products/product_array_3d_image/catalog_1001.xml                        |  |  |
|                 | PASS: file:testDir/dph_example_products/product_array_3d_image/PDS4_SP_1001.xml                        |  |  |
|                 | PASS: file:testDir/dph_example_products/product_array_3d_image/sample_qube_5_bands.xml                 |  |  |
|                 |                                                                                                    |  |  |
|                 | PASS:                                                                                                  |  |  |
|                 | file:testDir/dph_example_products/product_table_character_grouped/Product_Table_Character_Group        |  |  |
|                 | ed.xml                                                                                                 |  |  |
|                 | Summary:                                                                                               |  |  |
|                 | 4 of 4 file(s) processed, 0 skipped                                                                    |  |  |
|                 | 4 of 4 file(s) passed validation                                                                       |  |  |
|                 | End of Report                                                                                          |  |  |
| Comments        | Results met test successful criteria.                                                                  |  |  |
|                 |                                                                                                    |  |  |
| Date of Testing | 2013.09.13                                                                                             |  |  |
|                 |                                                                                                    |  |  |
| Test Personnel  | Richard Chen                                                                                           |  |  |
|                 |                                                                                                    |  |  |

| Test Case ID | NODESTEST.3                                                                                                    |  |  |  |
|--------------|----------------------------------------------------------------------------------------------------|--|--|--|
| Description  | Use Harvest Tool to register PDS4 product labels, bundles, and collections generated in NODESTEST.1. Context products will be registered by EN.                                                                                                    |  |  |  |
| Test Steps   | In general:  1. In browser, <a href="http://localhost:8080/registry-ui/">http://localhost:8080/registry-ui/</a> to see no registrations  2. harvest <a href="http://localhost:8080/registry-ui/">hittp://localhost:8080/registry-ui/</a> to see no registration and hit "Refresh"  To test the PHX bundle:  1. cd <a href="testDir">testDir</a> 2. In browser, <a href="http://localhost:8080/registry-ui/">http://localhost:8080/registry-ui/</a> to see no registrations  3. harvest met_bundle_1000 -e "*.xml" -c harvest-policy-master.xml -l h.out  4. grep -v "SUCCESS:\ INFO:" h.out  5. In browser, <a href="http://localhost:8080/registry-ui/">http://localhost:8080/registry-ui/</a> To test the EN products:  1. cd <a href="testDir">testDir</a> 2. In browser, <a href="http://localhost:8080/registry-ui/">http://localhost:8080/registry-ui/</a> to see no registrations  3. harvest dph_example_products -e "*.xml" -c harvest-policy-master.xml -l h.out  4. grep -v "SUCCESS:\ INFO:" h.out  5. In browser, <a href="http://localhost:8080/registry-ui/">http://localhost:8080/registry-ui/</a>                                                                                                    |  |  |  |
| Test Results | Merge the two sequences above, i.e. the bundle to harvest is test LADEE PHX bundle test step 2:  Registry Service  Registry Service  Registry Service  Planetary Data System  Registry Service  Products  Associations  Packages  Services  Events  Schemes  Classification Nodes  GUID  LID  Name  Object Type  Status                                                                                                    |  |  |  |
|              | Product Registry  Name LID  Version Name Object Type Status  Status Delete Status Delete                                                                                                    |  |  |  |
|              | PHX bundle test step 3: h.out has 27393 lines, mostly "SUCCESS:" or "INFO:"  PHX bundle test step 4:  PDS Harvest Tool Log Version Version 1.4.1  Time Fri, Sep 13 2013 at 09:10:03 PM Target(s) [met_bundle_1000] File Inclusions [*xml] Severity Level INFO Registry Location http://localhost:8080/registry Registry Package Name The standard harvest policy file, I think Registration Package GUID urn:uuid:7b44a2dd-f2e4-4b5f-9017-f355cb8e80bb  WARNING: [met_bundle_1000/xml_schema/collection_xml_schema.xml] Product not found in registry for reference: urn:nasa:pds:system_bundle:xml_schema:pds-xml_schema::1.0. LIDVID will be used as the target reference for the association.  WARNING: [met_bundle_1000/context/collection_met_context.xml] Product not found in registry for reference: urn:nasa:pds:context:investigation:mission.phoenix::1.0. LIDVID will be used as the target reference for the association.  WARNING: [met_bundle_1000/context/collection_met_context.xml] Product not found in registry for reference: urn:nasa:pds:context:instrument_host.phx::1.0. LIDVID will be used as the target reference for the association.  WARNING: [met_bundle_1000/context/collection_met_context.xml] Product not found in registry for reference: urn:nasa:pds:context:instrument_host.phx::1.0. LIDVID will be used as the target reference for the association.  WARNING: [met_bundle_1000/context/collection_met_context.xml] Product not found in registry for reference: urn:nasa:pds:context:instrument_host.phx::1.0. LIDVID will be used as the target reference for the association. |  |  |  |

association. WARNING: [met\_bundle\_1000/context/collection\_met\_context.xml] Product not found in registry for reference: urn:nasa:pds:context:instrument:instrument.met\_phx::1.0. LIDVID will be used as the target reference for the association. Summary: 855 of 855 file(s) processed, 0 other file(s) skipped 0 error(s), 5 warning(s) 855 of 855 products registered. 1734 of 1734 ancillary products registered. Product Types Registered: 5 Product\_Document 843 Product\_Observational 1 Product\_XML\_Schema 1 Product\_Bundle 5 Product\_Collection 1734 Product\_File\_Repository 2588 of 2588 associations registered. End of Log PHX bundle test step 5: Registry Service localhost:8080/registry-ui/ ☆ ▽ C 8 ▼ Google **Registry Service** LID Version Object Type Status PHOENIX MARS MET Experiment urn:nasa:pds:phx\_met:reduced:MS091RML\_00904284716\_1AB3M1 Submitted Product\_Observational MS037RML 00899504104 142AM1 urn:nasa:pds:phx met:reduced:MS037RML 00899504104 142AM1:MS037F 1.0 Product File Repository Submitted MS112RMH 00906151614 1D10M1 urn:nasa:pds:phx met:reduced:MS112RMH 00906151614 1D10M1:MS112I 1.0 Product File Repository Submitted MS128RML\_00907573532\_1EC0M1 um:nasa:pds:phx\_met:reduced:MS128RML\_00907573532\_1EC0M1:MS128I 1.0 Product\_File\_Repository Submitted PHOENIX MARS MET Experiment urn:nasa:pds:phx met:raw:MS029EMH 00898783062 135FM1 Product Observational Submitted PHOENIX MARS MET Experiment urn:nasa:pds:phx\_met:reduced:MS061RMH\_00901626574\_16E1M1 1.0 Product Observational Submitted MS081EMH\_00903433418\_1966M1 urn:nasa:pds:phx\_met:raw:MS081EMH\_00903433418\_1966M1:MS081EMH\_ 1.0 Product\_File\_Repository Submitted MS118RMC\_00906684420\_1DBEM1 urn:nasa:pds:phx\_met:reduced:MS118RMC\_00906684420\_1DBEM1:MS118 1.0 Product\_File\_Repository Submitted MS070RMA 00902428899 17FFM1 urn:nasa:pds:phx met:reduced:MS070RMA 00902428899 17FFM1:MS070F 1.0 Product File Repository Submitted Submitted MS056RMA\_00901165576\_1644M1 um:nasa:pds:phx\_met:reduced:MS056RMA\_00901165576\_1644M1:MS056F 1.0 Product\_File\_Repository PHOENIX MARS MET Experiment urn:nasa:pds:phx\_met:reduced:MS111RMH\_00906060844\_1CF4M1 Product\_Observational MS012EMH 00897273738 11D0M1 urr.nasa:pds:phx met:raw:MS012EMH 00897273738 11D0M1:MS012EMH 1.0 Product File Repository Submitted Submitted MS016RMC\_00897627887\_1232M1 urn:nasa:pds:phx\_met:reduced:MS016RMC\_00897627887\_1232M1:MS016F 1.0 Product\_File\_Repository MS127EML 00907484403 1E97M1 urn:nasa:pds:phx met:raw:MS127EML 00907484403 1E97M1:MS127EML 1.0 Product File Repository Submitted PHOENIX MARS MET Experiment um:nasa:pds:phx\_met:reduced:MS142RML\_00908818109\_1FD5M1 1.0 Product Observational Submitted MS045RMH\_00900200855\_1508M1 um:nasa:pds:phx\_met:reduced:MS045RMH\_00900200855\_1508M1:MS045F 1.0 Product\_File\_Repository Submitted MS017RML 00897715428 124CM1 urn:nasa:pds;phx met:reduced:MS017RML 00897715428 124CM1:MS017F 1.0 Product File Repository 1.0 PHOENIX MARS MET Experiment urn:nasa:pds:phx met:reduced:MS070RML 00902428899 17FFM1 Product Observational Submitted MS026EMH\_00898516776\_1327M1 urn:nasa:pds:phx\_met:raw:MS026EMH\_00898516776\_1327M1:MS026EMH\_ 1.0 Product\_File\_Repository Submitted PHXMD\_1000 urn:nasa:pds:system\_bundle:xml\_schema:phxmd-xml\_schema:PHXMD\_100(1.0 Product\_File\_Repository Submitted Version Object Type Status 1 of 130 Total Records: 2589 EN bundle test step 2 is the same as PHX bundle test step 2 EN bundle test step 3: h.out has 510 lines, mostly "SUCCESS:..." or "INFO:..." EN bundle test step 4: PDS Harvest Tool Log Version Version 1.4.1 Sat, Sep 14 2013 at 12:36:11 AM Time Target(s) [dph\_example\_products] File Inclusions [\*.xml] Severity Level **INFO** http://localhost:8080/registry Registry Location Registry Package Name The standard harvest policy file, I think Registration Package GUID urn:uuid:65911659-7dad-4d55-9331-583bd6d56fe7  $[dph\_example\_products/product\_table\_character\_grouped/PDS4\_AFM\_D\_HEADER\_TABLE.xml]\ No$ product\_class element found. SKIP: [dph\_example\_products/product\_array\_3d\_image/catalog\_1001.xml] No product\_class element found. SKIP: [dph\_example\_products/ingest\_dd/Ingest\_LDD\_telemetry.xml] No product\_class element found.

| EN                                                 | 12 of 12 file(s) processed, 3 other file(s) skipped 0 error(s), 0 warning(s) 12 of 12 products registered. 49 of 49 ancillary products registered. Product Types Registered: 1 Product_Document 9 Product_Doservational 2 Product_XML_Schema 49 Product_File_Repository 49 of 49 associations registered. End of Log  EN bundle test step 5:                                                                                                    |                                                         |                             |                |  |
|----------------------------------------------------|----------------------------------------------------------------------------------------------------|---------------------------------------------------------|-----------------------------|----------------|--|
|                                                    | localhost:8080/registry-ui/                                                                                                    |                                                         | ▽ C S ▼ Google              | Q              |  |
|                                                    | Registry Service +                                                                                                    |                                                         |                             |                |  |
| GUID                                               | D LID N                                                                                                    | lame Object Type                                        | Status                      | Update         |  |
|                                                    |                                                                                                    | Any Object Type                                         | Any Status  Refres Cle      | a Status Delet |  |
| Prod                                               | duct Registry                                                                                                    |                                                         |                             |                |  |
|                                                    | Name                                                                                                    | LID                                                     | Version Name Object Type    | Status         |  |
|                                                    | Clementine UVVIS Digital Image Model UI24S003                                                                                                    | um:nasa:pds:moon_clem_uvvis:data:ui24s003               | 1.0 Product_Observationa    | Submitted      |  |
|                                                    | PDS4_ATM_TABLE_CHAR                                                                                                    | urn:nasa:pds:example.dph.sampleproducts:exampleprodu    | u 1.0 Product_File_Reposite | ory Submitted  |  |
|                                                    | PHOENIX Mars Wind Experiment                                                                                                    | urn:nasa:pds:example.dph.sampleproducts:exampleprodu    | 1.0 Product_Observations    | Submitted      |  |
|                                                    | Product_Table_Binary_packed                                                                                                    | urn:nasa:pds:example.dph.sampleproducts:exampleprodu    | u 1.0 Product_File_Reposite | ory Submitted  |  |
|                                                    | image020                                                                                                    | urn:nasa:pds:example.dph.sampleproducts:exampleproducts | u 1.0 Product_File_Reposite | ory Submitted  |  |
|                                                    | meca_rdr_sis                                                                                                    | urn:nasa:pds:example.dph.sampleproducts:exampleproducts | u 1.0 Product_File_Reposite | ory Submitted  |  |
|                                                    | image019                                                                                                    | urn:nasa:pds:example.dph.sampleproducts:exampleprodu    | u 1.0 Product_File_Reposite | ory Submitted  |  |
|                                                    | image012                                                                                                    | urn:nasa:pds:example.dph.sampleproducts:exampleproducts | u 1.0 Product_File_Reposite | ory Submitted  |  |
|                                                    | PDS4 Spectra XML Schema V0.2                                                                                                    | urn:nasa:pds:system_bundle:xml_schema:pds-spectra       | 1.0 Product_XML_Schem       | a Submitted    |  |
|                                                    | PDS4_PDS_1100                                                                                                    | urn:nasa:pds:system_bundle:xml_schema:pds-xml_schen     | n 1.0 Product_File_Reposite | ory Submitted  |  |
|                                                    | image022                                                                                                    | urn:nasa:pds:example.dph.sampleproducts:exampleprodu    | u 1.0 Product_File_Reposite | ory Submitted  |  |
|                                                    | PDS4_SP_1001                                                                                                    | urn:nasa:pds:system_bundle:xml_schema:pds-spectra:PD    | 0 1.0 Product_File_Reposite | ory Submitted  |  |
|                                                    | PDS4 XML Schema V1100 pds:                                                                                                    | urn:nasa:pds:system_bundle:xml_schema:pds-xml_schen     | n 1.0 Product_XML_Schem     | a Submitted    |  |
|                                                    | C1050125                                                                                                    | urn:nasa:pds:example.dph.sampleproducts:exampleprodu    | u 1.0 Product_File_Reposite | ory Submitted  |  |
|                                                    | PDS4_PDS_1100                                                                                                    | urn:nasa:pds:system_bundle:xml_schema:pds-xml_schen     | n 1.0 Product_File_Reposite | ory Submitted  |  |
|                                                    | image008                                                                                                    | urn:nasa:pds:example.dph.sampleproducts:exampleproducts | u 1.0 Product_File_Reposite | ory Submitted  |  |
|                                                    | image001                                                                                                    | urn:nasa:pds:example.dph.sampleproducts:exampleproducts | u 1.0 Product_File_Reposite | ory Submitted  |  |
|                                                    | PHOENIX Mars Wind Experiment                                                                                                    | urn:nasa:pds:example.dph.sampleproducts:exampleproducts | u 1.0 Product_Observationa  | al Submitted   |  |
|                                                    | image018                                                                                                    | urn:nasa:pds:example.dph.sampleproducts:exampleproducts | u 1.0 Product_File_Reposite | ory Submitted  |  |
|                                                    | PDS4_PDS_1100                                                                                                    | urn:nasa:pds:system_bundle:xml_schema:pds-xml_schen     | n 1.0 Product_File_Reposite | ory Submitted  |  |
|                                                    | Mana                                                                                                    | un.                                                     | V                           | 01-1           |  |
| 41.                                                | Name                                                                                                    | LID                                                     | Version Name Object Type    | Status         |  |
|                                                    | 1 of 4 Total Records: 61                                                                                                    | Show: 20 records ‡                                      |                             |                |  |
| PH<br>me<br>pro<br>targ<br>the<br>EN<br>The<br>The | Results met test successful criteria.  PHX bundle test step 4: the 5 warnings indicate that the collections have secondary members that are not yet registered as primary members. That is correct, for those products (the schema for pds, the mission phoenix, the instrument host phoenix, the target mars, and the instrument phoenix/met) would be primary elsewhere. Therefore they are not issues.  EN bundle test step 4: the 3 skipped files are .xml files but are not labels for products. They are, in order, a file to be merged, a catalog file, and a local data dictionary file. Therefore, they are not issues. |                                                         |                             |                |  |
| Date of Testing 201                                | 3.09.13                                                                                                    |                                                         |                             |                |  |
| <u> </u>                                           | hard Chen                                                                                                    |                                                         |                             |                |  |

Upon completition of NODETEST.3 above, wait for EN to register context products (including investigation archive webpage), synchronize registries, and rebuild search indices before proceeding to next Node test step below.

Separate testing of these EN activites is documented in the PDS4 Build 3b Test Procedures and Report <a href="http://pds-engineering.jpl.nasa.gov/pds2010/build3bdeliverables/build3bProceduresReportEN.pdf">http://pds-engineering.jpl.nasa.gov/pds2010/build3bdeliverables/build3bProceduresReportEN.pdf</a>.

| Test Case ID | NODESTEST.4                                                                                                    |
|--------------|----------------------------------------------------------------------------------------------------|
| Description  | Find registered products using PDS Home Page Data Search and download products from the Node.                                                                                                    |
| Test Steps   | <ol> <li>In general:         <ol> <li>In browser, <a href="http://pdsbeta.jpl.nasa.gov">http://pdsbeta.jpl.nasa.gov</a></li> <li>Click "DATA" tab.</li> <li>In the main text box, search for archive pages for investigations, other information (including instrument, instrument_host, target, investigation), and/or any bundles or collections registered in NODESTEST.3</li> <li>Click a search result to get more information. Downloading of</li> </ol> </li> <li>To test the PHX bundle:         <ol> <li>same as above</li> <li>same as above</li> </ol> </li> </ol> <li>In the main text box: investigation:phoenix and instrument:met</li> <li>Click the first Data Set, PHOENIX MARS METEOROLOGICAL PRESSURE / TEMPERATURE EDR V1.0</li> |
| Test Results | PHX bundle test step 3:                                                                                                    |

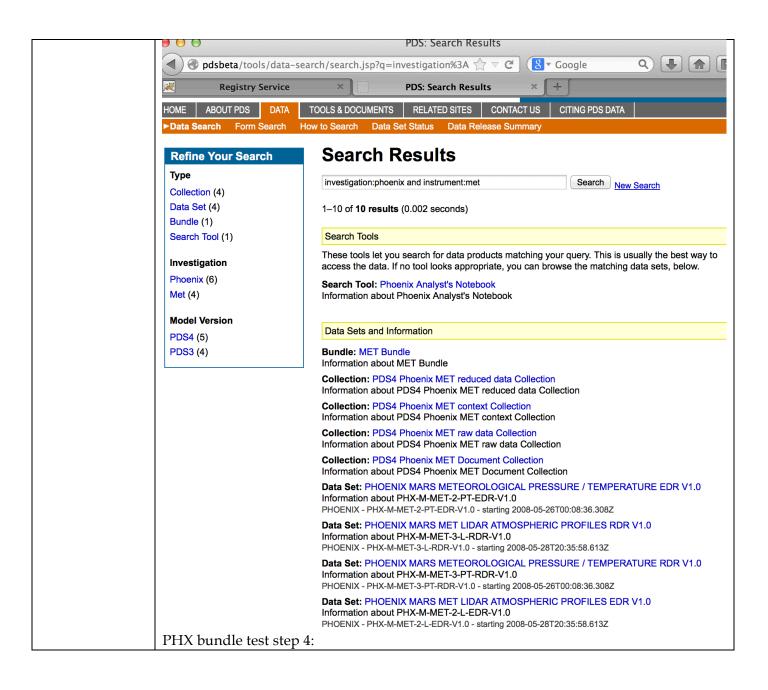

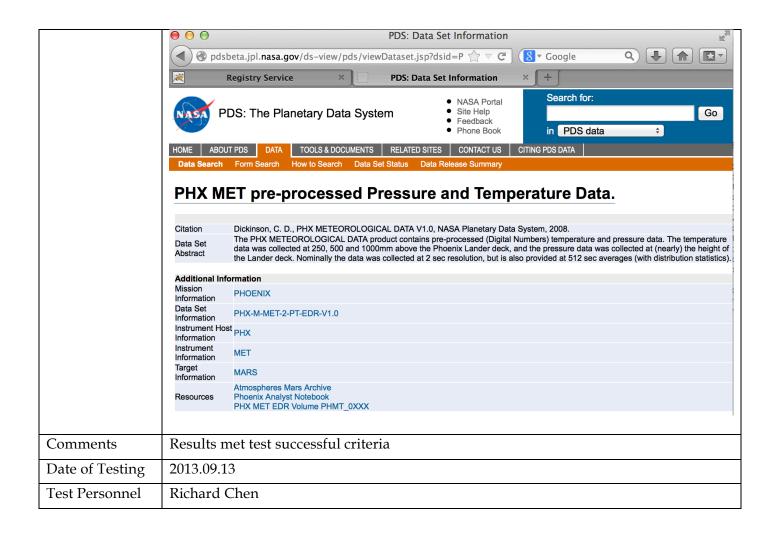

# 4 Anomalies

The JIRA tracking system (http://www.atlassian.com/software/jira) is being used to capture discrepancies found during testing.

No JIRA issue was created for this test.

For the full JIRA list, http://oodt.jpl.nasa.gov/jira/browse/PDS

# 4.1 Major Issues

None

# 4.2 Open anomalies

None

# 5 Test Data

Test data used can be downloaded from:

http://pds-engineering.jpl.nasa.gov/pds2010/build3bdeliverables/nodeTestData.tgz

# Appendix A: Acronyms

CM - Configuration Management

DN - PDS Discipline or Data Node

GUI - Graphical User Interface

EN - PDS Engineering Node

I&T – Integration and Test

NASA - National Aeronautics and Space Administration

OS - Operating System

PDS - Planetary Data System

PDS3 - Version 3.8 of the PDS Data Standards

PDS4 - Version 4.0 of the PDS Data Standards

PDS4 - PDS4 Project

PDS MC - PDS Management Council

SDD - Software Design Document

SRD - Software Requirements Document